#### **MILLION POUND ROBOT USER MANUAL**

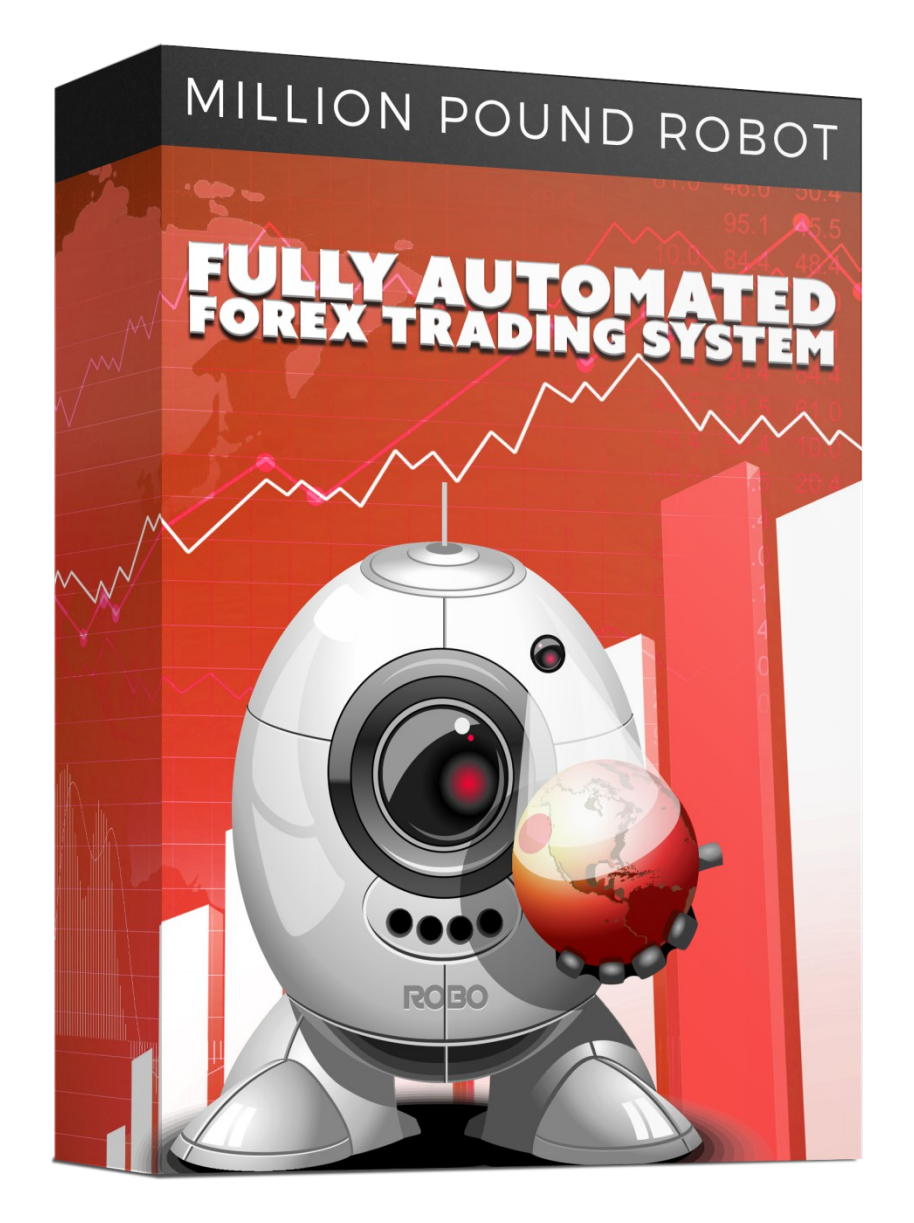

# **Getting Started**

Before installing Forex MPR on your computer and commencing trading on a real account, please read this carefully: it may be crucial for your future profits. Trading Forex entails risk and each instance of inegligence or inattention may lead to significant loss!

1. We strongly recommend that you operate a demo account before trading with real money. This will help you become familiar with the way Forex MPR EA operates before you commit genuine funds to a real money account.

2. Please be exceptionally careful when determining trading volumes and setting automatic risk management parameters!

### **WHAT YOU MUST KNOW BEFORE USING**

Forex MPR EA was developed especially for the EURUSD currency pairs.

Forex MPR EA is compatible with all MetaTrader 4 brokers, as well as with brokers using ECN-type order fulfilment. You do not need to change any settings.

Forex MPR EA is entirely compatible with NFA-regulated brokers applying No Hedge and FIFO.

Forex MPR EA automatically recognises whether your broker offers four or five- digit quotes. You do not need to change any settings.

We do not recommend that you launch and close your trading terminal too often. Ideally, it ought to work without interruption from market opening on Monday to closure on Friday.

For problem-free operation, use a computer with a minimum configuration: 2 GHz processor, 2 GB RAM, and Windows XP, Windows Vista, Windows 7 or Windows 8 operating system.

Maintaining a stable internet connection is of the essence to ensure reliable Forex Million Pound EA operation.

### **The Meta Trader 4 (MT4) Trading Platform**

Forex MPR EA operates within the MetaTrader4 trading platform. MT4 is a free trading platform available through most FOREX brokers.

If you do not have MT4 installed on your computer, you can download a copy by going to one of the following brokers and requesting a demo account:

www.finfx.fi www.alpari.ru www.alpari.co.uk www.fxpro.com www.fxdd.com www.fxopen.com

This list is for reference only. We are not affiliated with any broker.

#### **Activate Your Account**

Your copy of Million Pound Robot should be activated for your real and demo accounts through our support website.

You should send us your Account:

http://www.millionpoundrobot.com/support/index.php?a=add&catid=2

Type your receipt number and account number in the field.

You can check your account number on meta trader 4 platform:

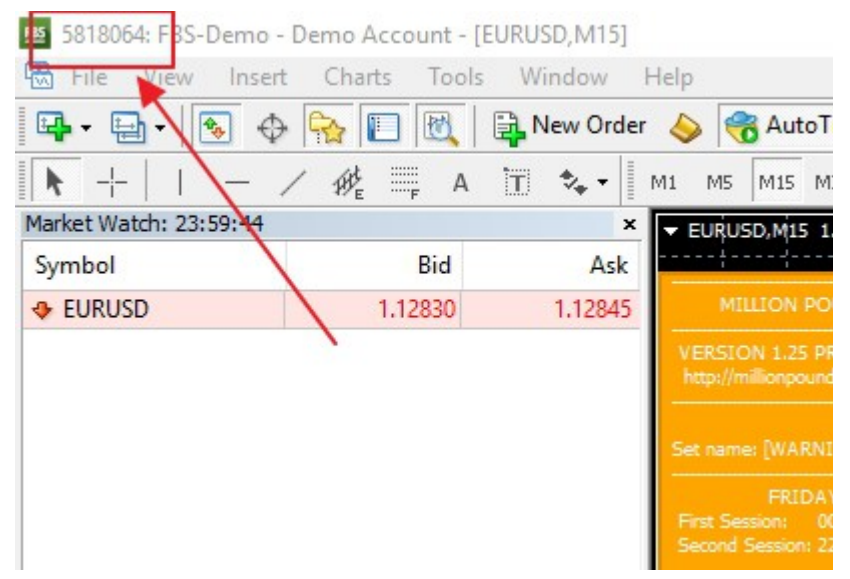

## **Download Million Pound Robot**

Click the link below to download the ZIP file that contains all necessary files to get started right now. The zip file contains the setup file to install Forex Million Pound Robot.

- 1. Close all Meta Trader 4 (MT4)
- 2. Run the Million Pound Robot Setup
- 3. Open MT4 and go to "Tools" and "Options"

4. Click on "Expert Advisors" tab and Make sure that all the settings and alerts are correct before clicking **OK**.

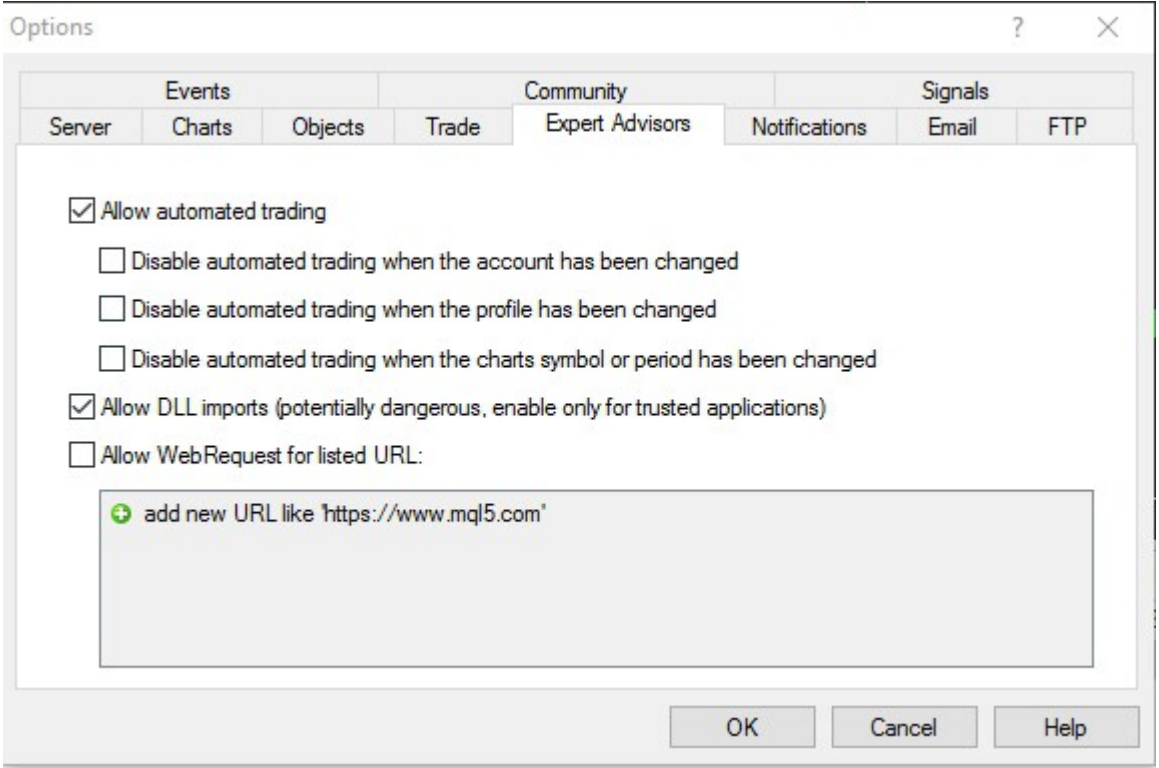

5. Launch your MT4 platform and open EURUSD chart on M15 Time Frame.

6. Look for the **Expert Advisors** section under the **Navigator** pane at the left side of the platform. Click on the **Plus** sign and the available EAs should be listed there.

7. Click on the EA you want to install and drag it onto one of the charts on your platform.

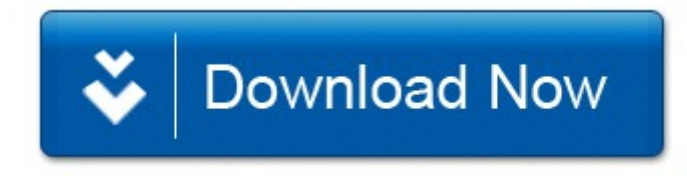

#### **EA SETTINGS**

**Magic Number** - Unique number **Slippage** – Slippage **Lots** – the fixed lot size **Auto Risk** – Dynamic lot size

**Use Martingale** – Set "true" to activate lot multiplier

**Lot Multiplier** – If "Use\_Martingale" is true set here the multiplier value for the next trade.

**Max Spread** – the maximum spread

**Max Spread on Close** – the maximum spread on closing.

**Stop Loss** – Stop Loss

**Take Profit** – take profit

**Min Take Profit** – Minimum take profit

**Max Daily Range** – the value of the filter at maximum daily values

**It is recommended to use the sets given below!**

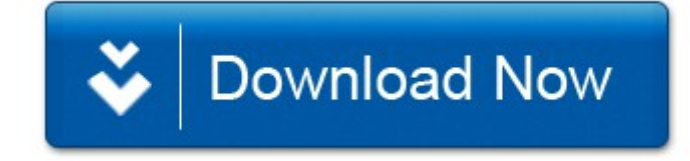

As promised if you have any questions or need help, I'm here for you. To reach me by e-mail: [info@millionpoundrobot.com](mail:info@millionpoundrobot.com)

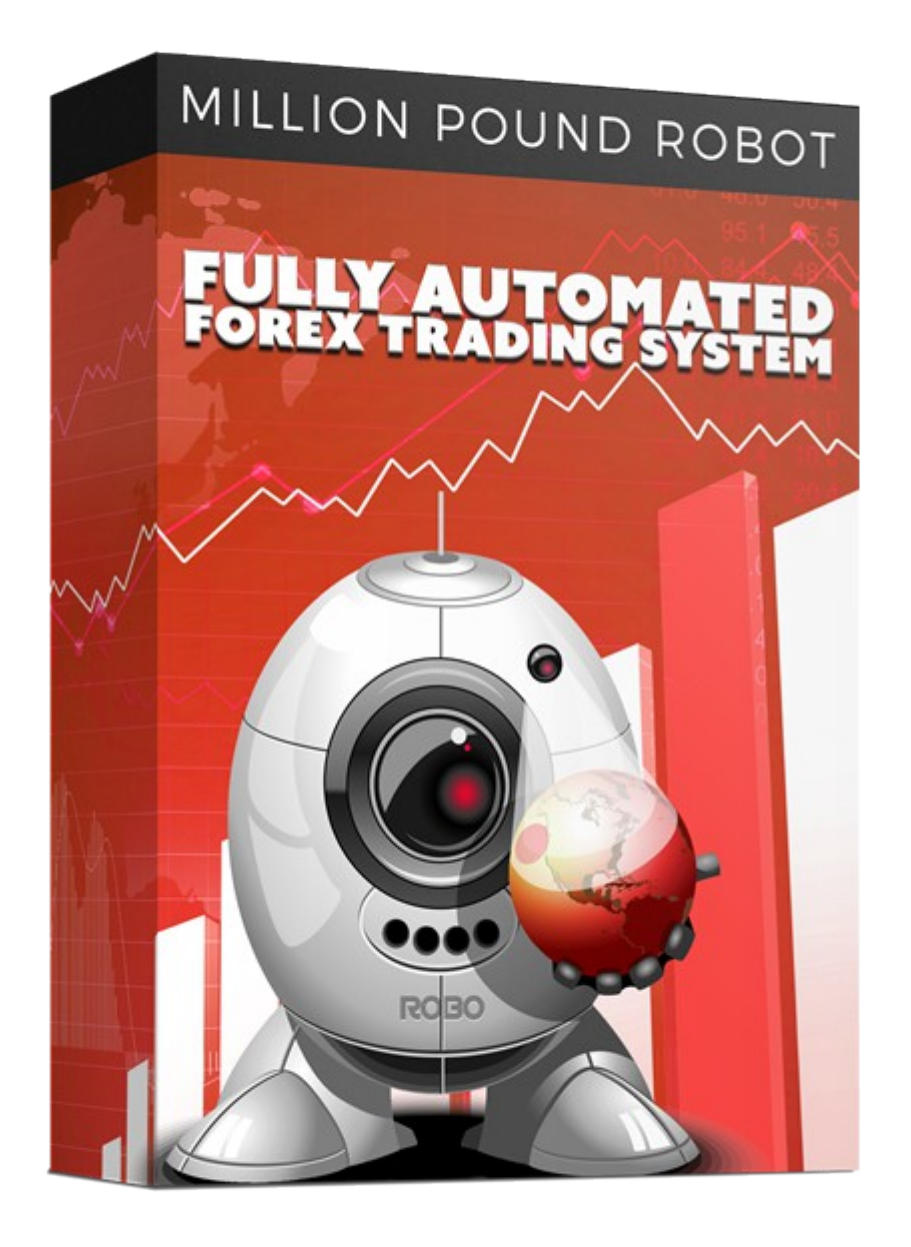

**Copyright 2017 © Forex Million Pound Robot, All Rights Reserved.**